УДК 504.064.3

данных

## **Н.М. Жук, А.В. Звягинцева**

Донецкий национальный технический университет, г. Донецк кафедра компьютерных систем мониторинга

## **ПРОЕКТИРОВАНИЕ И МОДЕЛИРОВАНИЕ АВТОМАТИЗИРОВАННОЙ СИСТЕМЫ АНАЛИЗА МЕТЕОПОКАЗАТЕЛЕЙ**

## *Аннотация*

*Жук Н.М., Звягинцева А.В. Проектирование и моделирование автоматизированной системы анализа метеопоказателей. Выполнен обзор основных метеорологических показателей, проведен анализ климата города Донецка, описан этап проектирования имитационной модели метеопроцессов. Приведена характеристика среды разработки автоматизированной системы, обоснован выбор программного обеспечения, необходимого для разработки системы.*

*Ключевые слова: автоматизированные системы, клиент-серверные системы, данные, анализ, прогнозирование, метеоролигические показатели, разработка системы.*

**Введение.** В современном мире почти все процессы сбора и обработки данных осуществляются с помощью автоматизированных систем. Клиентсерверные системы позволяют работать с данными через различные каналы передачи, например, сотовый канал или интернет-связь. Метеороголические системы мониторинга не исключение. Использование программ для анализа данных и осуществления прогноза – обычная практика. Таким образом, разработка автоматизированных систем сбора и обработки метеопоказателей является актуальной и своевременной задачей.

Для разработки системы была использована среда Qt, язык разработки — QtC++ (модифицированная версия объектно-ориентированного языка C++). Благодаря особенностям данной среды, программу можно реализовать как для Windows, так и для систем на основе Kernel (Linux, MacOS).

Для генерации данных разработан скрипт на языке вебпрограммирования PHP, который заполняет БД, находящуюся на веб-сервере. Простой, но гибкий синтаксис языка РНР позволяет быстро и эффективно моделировать данные через скрипт.

**Цель работы** – разработка автоматизированной системы сбора и обработки метеопоказателей.

**Обоснование выбора показателей.** В процессе работы смоделированы и проанализированы временные ряды по трем метеопоказтелям: температуре,

скорости и направлению ветра, а также временные ряды концентраций озона в атмосферном воздухе Ворошиловского района г. Донецк за 10 лет с интервалом каждые 15 минут для 15 постов наблюдения.

Эти показатели были отобраны в связи с тем, что температура воздуха является одной из важнейших характеристик погоды и климата, она оказывает прямое воздействие на человека, животных, растения, на работу многих механизмов, характеристик погоды и климата [1]. Скорость и направление ветра оказывают влияние на температуру, на выпадение осадков. Большая скорость ветра может оказать разрушительное воздействие. Например, при скорости ветра 12 м/с возможны повреждения линий электропередач, а при 35 м/с возможны разрушения зданий [2]. Атмосферный озон играет важную роль для всего живого на планете. Образуя [озоновый слой](http://ru.wikipedia.org/wiki/Озоновый_слой) в [стратосфере,](http://ru.wikipedia.org/wiki/Стратосфера) он защищает растения и животных от жёсткого ультрафиолетового излучения. Однако [тропосферный](http://ru.wikipedia.org/wiki/Тропосфера) озон является загрязнителем, который может угрожать здоровью людей и животных, а также повреждать растения при концентрации в приземном слое атмосферы 0,2 и более мг/м<sup>3</sup> [3].

**Анализ климата Донецка**. Среднегодовая температура в г. Донецк составляет +9 °C. В начале XXI века отмечалось несколько необычно тёплых лет, среднегодовая температура составила: в [2007 году](http://ru.wikipedia.org/wiki/2007_год) +10,3 °С, в [2008 году](http://ru.wikipedia.org/wiki/2008_год) +9,3 °C, в [2009 году](http://ru.wikipedia.org/wiki/2009_год) +9,8 °C, в [2010 году](http://ru.wikipedia.org/wiki/2010_год) +10,4 °C. Климат в Донецке [умеренно-континентальный.](http://ru.wikipedia.org/wiki/Умеренно-континентальный_климат) Среднемесячная температура воздуха в январе составляет −4 °C, в июле +25 °C. Абсолютный минимум температуры воздуха −32,2 °C зафиксирован 11 января [1950 года,](http://ru.wikipedia.org/wiki/1950_год) абсолютный максимум наблюдался 10 августа [2010 года](http://ru.wikipedia.org/wiki/2010_год) и составил + 39,1 °C. Для г. Донецк характерно жаркое и засушливое лето и переменчивая, иногда холодная зима. Тёплая погода устанавливается с середины апреля и держится в течение 170 – 180 дней. Период без заморозков в среднем 190 – 200 дней. Летом в Донецке высокая температура воздуха, засухи и резкие переменчивые ветра. Первые холода появляются в ноябре, месяц ветреный, иногда с заморозками и снегопадами, но снег редко лежит больше одного-двух дней. В холодное время года преобладает [Азиатский антициклон.](http://ru.wikipedia.org/wiki/Азиатский_антициклон) Погода неустойчива, так как равнинная местность способствует свободному продвижению атлантических, арктических и континентальных воздушных масс, морозы часто сменяются оттепелями. Средняя температура воздуха зимой колеблется от 0 до -9 °C. Климатическая зима в городе длится приблизительно 80 – 90 дней (с середины декабря до конца февраля). В суровые зимы зима может длиться и дольше, а в тёплые – гораздо меньше. В последние годы на зимние месяцы приходится 50 – 60 дней с оттепелями от 0 °С до +12 °С. Самые холодные месяцы – январь и февраль, со средней температурой −4,1 °C. Весна в городе наступает рано, как правило, к концу февраля – началу марта. Максимальная температура в городе составила 40 °C в [2010,](http://ru.wikipedia.org/wiki/2010) а жара выше 30 °C возможна с апреля по октябрь. Лето длится примерно до конца сентября – начала октября (130 – 140 дней). Однако данных

в жаркие годы лето может длиться практически полгода – с середины апреля по начало октября. Сентябрь является ещё летним месяцем.

Зимой в Донецке преобладают восточные, юго-восточные и северовосточные ветры, летом – западные и северо-западные. Ветры южного направления бывают редко. Среднемесячная скорость ветра в Донецке в октябре – апреле составляет 6,1 м/с, в мае – сентябре – 4,4 м/с. Максимальная наблюденная скорость ветра составляет 34 м/с. Когда зимой дуют северные и северо-восточные ветры, температура в регионе ночью может опуститься ниже −20 °C, летом при ветрах этих направлений в городе становится холодно.

Концентрация озона в атмосферном воздухе Донецка колеблется в пределах от 0,02 мг/м<sup>3</sup> до 0,1 мг/м<sup>3</sup> [4].

**Разработка скрипта, имитирующего реальные метеопроцессы и концентрацию озона в приземном слое атмосферы.** Для заполнения базы данных написан скрипт на языке веб-программирования PHP. Скрипт реализует генерацию данных с использованием различных видов распределений. При разработке алгоритма генерации временных рядов метеопараметров и концентраций озона учитывались региональные особенности г. Донецк, изложенные выше.

**Описание алгоритма генерации температуры.** При генерации временных рядов учтены тенденции изменения годового хода температуры, ее цикличность, а также граничные значения, дисперсия и вид распределения. Все это позволило сгенерировать правдоподобные временные ряды температур для Ворошиловского района г. Донецк за последние 10 лет.

Основным этапом генерации температуры была разработка алгоритма синусоидального распределения. Основой алгоритма стал целочисленный индекс изменения температуры, зависящий от времени года. В связи с тем, что для весны и осени характерна большая амплитуда колебания температуры, для этих времен года индекс изменения температуры брался выше, чем для зимы. В течении дня, в зависимости от времени суток, к нижнему порогу распределения температуры прибавлялся рассчитанный индекс изменения температуры с положительным либо отрицательным знаком.

Для каждого дня было случайно сгенерировано среднее значение температуры в промежутке среднестатистических значений максимума и минимума для данного времени года. Сформированное значение попадает в синусоидальное распределение, где формируется нижний порог для каждой контрольной точки. После того, как нижний порог равномерного распределения был сформирован, верхний порог формировался путем прибавления к нижнему единицы, после чего температура определялась как случайное значение на промежутке между нижним и верхним порогом. Случайные величины генерировались по равномерному закону распределения.

**Описание алгоритма генерация скорости, направления ветра и концентрации озона**. В основу алгоритма был положен нормальный закон распределения скорости и направления ветра. В качестве нулевого

направления было выбрано северное. Затем случайным образом генерировался угол между северным направлением и текущим направлением ветра. В зависимости от сгенерированного угла, программа генерировала буквенное обозначение. В БД вносилось значение угла и буквенное обозначение. Чтобы избежать проблем с кодировками, в БД помещались обозначения на латинице. В основу создания алгоритма генерации концентрации озона был положен логарифмически-нормальный закон распределения, на промежутке  $0.02 - 0.1$ .

Имитация работы метеостанции. Используя средства планирования задач на сервере, можно запланировать запуск скрипта каждые пятнадцать минут, тем самым генерируя значения в реальном времени. Для подобных целей можно использовать планировщик Cron, входящий в состав практически всех современенных веб-серверов. Таким образом, сервер будет генерировать данные каждые 15 минут, имитируя работу метеостанции.

Описание серверного решения для работы с базой данных. Для работы с данными необходим сервер, который мог бы хранить информацию и выдавать ее по запросу. Для данного проекта был выбран MySOL сервер, встроенный в веб-сервер. Это связано с тем, что для генерации данных нужен PHP-интерпретатор. Для Windows решения использовался бесплатный продукт "Open-Server", для Linux решения - "LAMP". Оба веб-сервера являются аналогами "Denwer"

Для хранения данных был разработан набор реляционных таблиц, по одной на каждый метеопост. Структура таблиц представлена на рисунке 1.

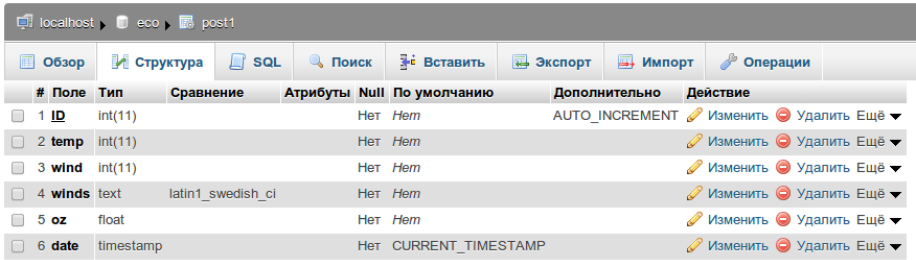

Рисунок 1 - Структура таблиц базы данных

Из рисунка видно, что в таблице находится 6 полей. Поле «ID» является ключевым полем, облалает свойством автоматического инкремента. Поле «date» в формате MySQL Timestamp хранит данные о дате. Поля №2, 3, 4 – анализируемые метеопоказатели: температура, направление и скорость ветра соответственно. Поле № 5 выделено для значений концентрации озона.

Описание среды разработки  $\mathbf{M}$ используемое программное обеспечение. Для решения задачи разработки клиента и создания отчетов была выбрана современная среда разработки QT на C++.

Qt - кроссплатформенный инструментарий разработки ПО на языке программирования C++. Есть также «привязки» ко многим другим языкам программирования: Python - PyOt. PySide: Ruby - OtRuby: Java - Ot Jambi:

Информационные управляющие системы и компьютерный мониторинг (ИУС КМ 2014)

PHP - PHP-Ot и другие. Кроссплатформенный инструментарий позволяет запускать написанное с его помощью ПО в большинстве современных операционных систем путём простой компиляции программы для каждой ОС без изменения исходного кода. Среда включает в себя все основные классы, которые могут потребоваться при разработке прикладного программного обеспечения, начиная от элементов графического интерфейса и заканчивая классами для работы с сетью, базами данных и XML. Инструментарий Ot является полностью объектно-ориентированным, легко расширяемым и поддерживающим технику компонентного программирования.

Существуют версии библиотеки лля Microsoft Windows, систем класса UNIX с графической подсистемой X11, Android, iOS, Mac OS X, Microsoft Windows CE, QNX, встраиваемых Linux-систем и платформы S60. Идет портирование на Windows Phone и Windows RT [5].

Кроме среды разработки ОТ, для разработки был использован компьютер на базе Elementary OS (дистрибутив Linux, основанный на Ubuntu) и Windows 7 Ultimate. Параллельное использование двух систем позволяет с большей эффективностью тестировать кроссплатформенные приложения. Также был скомпилирован драйвер для работы клиента с MySQL базами ланных.

Алгоритм вывода информации. Прежде чем начать вывод информации задается начальная точка отсчета, начиная от которой будет сформирован отчет за три месяца, месяц или сутки.

Лля вывода информации с сервера был составлен SOL-запрос: "SELECT \* FROM 'post1' WHERE 'ID' BETWEEN "'+bc+"' AND "+ac+ ""', rae bc начальная точка вывода (ID первой записи, которую нужно вывести), а ас конечная точка вывода (ID последней записи, которую нужно вывести).

Расчет этого промежутка производится путем нахождения разницы в секундах между таймпстампом (разница в секундах между началом эпохи UNIX и заланной латой) первой записи в таблице и таймстампом точки отсчета и делением полученного числа на 900 (количество секунд в 15-ти минутах). Получившееся значение будет конечной точкой вывода.

Начальная точка вывода находится при помощи функции  $\overline{OT}$ this.addMonth() (this.addDay()), отнимая от точки отсчета определенное количество месяцев (дней).

Лалее находится таймстамп начальной точки вывода. Разница между этим таймстампом и таймстампом первой записи, деленная на 900, и есть идентификатор начальной точки вывода. Экранная форма приложения показана на рисунке 2.

Данные из базы выводятся в таблицу, которая представлена виджетом, доступным по умолчанию из среды разработки. Графики отображаются в специальный виджет, также доступный по умолчанию.

|                | II. MainWindow<br>Меню Параметры |           |                                |                 |                          |                                    | $x = 0$ |
|----------------|----------------------------------|-----------|--------------------------------|-----------------|--------------------------|------------------------------------|---------|
|                |                                  |           |                                |                 |                          |                                    |         |
|                |                                  |           |                                |                 |                          | Концентрация озона                 |         |
| 1              | Дата                             | t(0)      | аправление ветр Скорость ветра | K(Osona)        | $\overline{\phantom{a}}$ |                                    |         |
|                | 2007-12-04T00: 3                 | Yug-Zap   | $\bf 8$                        | 0.0201303888882 |                          |                                    |         |
| $\overline{2}$ | 2007-12-04T00: 2                 | Sev-Vost  | 13                             | 0.0198854333348 |                          |                                    |         |
| 3              | 2007-12-04T00: 3                 | Sev-Zap   | $\mathfrak{o}$                 | 0.0200695500778 |                          |                                    |         |
| $\overline{4}$ | 2007-12-04T00- 2                 | Sev-Zap   | $\overline{c}$                 | 0.0197760655677 |                          |                                    |         |
| 5              | 2007-12-04T01: 2                 | Sev-Vost  | $\mathfrak{o}$                 | 0.0201796049732 |                          |                                    |         |
| 6              | 2007-12-04T01: 3                 | Sev-Vost  | $\mathbf{0}$                   | 0.0198888218874 |                          |                                    |         |
| 7              | 2007-12-04T01: 2                 | Sev-Vost  | $\mathfrak{o}$                 | 0.0197573825204 |                          |                                    |         |
| $\overline{8}$ | 2007-12-04T01: 3                 | Yugo-Vost | $\mathbf{0}$                   | 0.0200030315044 |                          | $\leftarrow$                       |         |
| l9             | 2007-12-04T02-2                  | Sev-Vost  | 11                             | 0.0198484209662 |                          |                                    | Boena   |
| 10             | 2007-12-04T02 2                  | Sev-Zap   | $\overline{\mathbf{8}}$        | 0.0201931744237 |                          | Температура                        |         |
| $11$           | 2007-12-04T02 2                  | Sev-Zap   | 13                             | 0.0200518073055 |                          |                                    |         |
| 12             | 2007-12-04T02 2                  | Sev-Vost  | $\mathbf{0}$                   | 0.020090518262  |                          |                                    |         |
| 13             | 2007-12-04T03: 1                 | Yug-Zap   | $\ddot{\text{o}}$              | 0.0197990291344 |                          |                                    |         |
| 14             | 2007-12-04T03: 1                 | Sev-Vost  | 6                              | 0.0199975470117 |                          |                                    |         |
| 15             | 2007-12-04T03: 1                 | Sev-Vost  | 18                             | 0.0200384079356 |                          |                                    |         |
| 16             | 2007-12-04T03: 2                 | Voch      | $\Omega$                       | 0.0199137357702 |                          |                                    |         |
| 17             | 2007-12-04T04: 1                 | Yuq-Zap   | $\mathbf{0}$                   | 0.0200282107774 |                          | $\cdot$                            | ٠       |
| 18             | 2007-12-04T04: 1                 | Sev-Vost  | $\ddot{\phantom{0}}$           | 0.0201477682343 |                          | Скорость ветра                     | Bpers   |
| 19             | 2007-12-04T04: 1                 | Sev-Vost  | 15                             | 0.0202386822086 |                          |                                    |         |
| 20             | 2007-12-04T04: 0                 | Yuq-Zap   | $\mathbf{0}$                   | 0.0199152657294 |                          |                                    |         |
| 21             | 2007-12-04T05: 1                 | Sev-Zap   | $\theta$                       | 0.0200375331416 |                          |                                    |         |
| 22             | 2007-12-04T05: 1                 | Yugo-Vost | $\mathbf{0}$                   | 0.0197645894583 |                          | 1 11 1 1 1 marsh is more and 1 del |         |
| 23             | 2007-12-04T05 0                  | Yugo-Vost | $\mathbf{0}$                   | 0.0200928906359 |                          |                                    |         |
| 24             | 2007-12-04T05: 0                 | Yugo-Vost | $\overline{2}$                 | 0.0200060383046 |                          |                                    |         |
| 25             | 2007-12-04T06: 1                 | Sev-Zap   | 15                             | 0.0198258118378 |                          |                                    |         |
| 26             | 2007-12-04T06: 0                 | Yuq-Zap   | $\mathbf{0}$                   | 0.0199323989531 |                          | $\leftarrow$                       | $\,$    |
| 27             | 2007-12-04T06: 1                 | Yugo-Vost | $\overline{\mathbf{8}}$        | 0.019894302596  |                          |                                    | Время   |

Рисунок 2 – Экранная форма приложения

**Вывод.** В ходе выполнения работы обоснованы и сгенерированы основные метеопоказатели, выбраны наиболее значимые для деятельности человека. Проанализирован климат г. Донецк. Спроектирована и реализована система анализа метеопоказателей, организована имитационная модель реальных метеорологических процессов Ворошиловского района г. Донецк. Также изучена среда разработки QT, проанализирована работа программ на языке PHP для больших объемов данных, написана программа на языке C++, реализующая автоматизированную систему анализа метеопоказателей

## **Список литературы**

- 1.<http://ru.wikipedia.org/wiki/Температура> (9.04.14).
- 2.<http://ru.wikipedia.org/wiki/Ветер> (9.04.14).
- 3.<http://ru.wikipedia.org/wiki/Озон> (9.04.14).
- 4.<http://ru.wikipedia.org/wiki/Донецк> (9.04.14).
- 5.<http://ru.wikipedia.org/wiki/Qt> (10.04.14).